J10001000 1000100010010

# **JavaScript Lecture 2**

Code Girls 2020-21

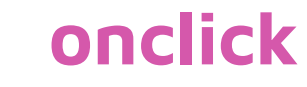

- Executes JavaScript code when a button is clicked
- Write the code that you want to execute in a function. In this case, myFunction() would be executed

<button onclick="myFunction()">Click me</button>

## **alert()**

● Displays an alert box with an OK button

```
<button onclick="myFunction()">Display Alert</button>
<script>
function myFunction() {
  alert("Hello\nHow are you?");
}
</script>
```
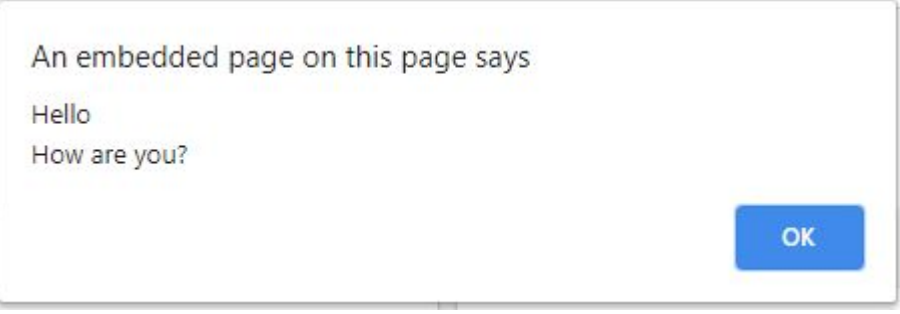

## **Comparison Operators**

- Comparison operators are used to determine equality or differences between variables of values
- Equal to:  $==$
- Equal value and equal type:  $==$
- Not equal:  $!=$
- Not equal value or not equal type:  $!=$
- Greater than:  $\geq$
- $\vert$  ess than:  $\vert$
- Greater than or equal to:  $>=$
- Less than or equal to:  $\leq$
- When comparing a string and a number, JavaScript converts the string to a number. If the string is empty, it is converted to 0. If it is a non numeric string, it is converted to NaN which is false
- When comparing two strings, they are compared alphabetically. So, "2" is greater than "12" because 1 comes before 2.

#### **Logical Operators**

- And: &&
	- $0 \quad (x < 10 \& 8 \quad y > 1)$
- Or: ||
	- $\circ$   $(x == 5 || y == 5)$
- Not: !
	- $\circ$   $!(x == y)$

#### **Conditions**

- Conditional statements are used for when you want to perform different actions for different decisions
- if: Executes the block of code if the condition is true
- else: Executes the block of code if the if statement is false
- else if: Executes the block of code if the previous conditions are false and this condition is true

```
if(time < 10)\{ alert("You won!")
}
else if(time >= 10 && time <= 100){
       alert("Try again next time")
}
else{
       alert("Please enter a number from 1-100")
}
```
#### **For Loops**

● Used when you want to run the same code several times, each time with a different variable

```
for (i = 0; i < 5; i++) {
  text += i + "\langlebr>";
}
```
#### **While Loops**

● The block of code is executed for as long as the condition is true

```
var text = ";
var i = 0;while(i<5){
    text += i + "\langlebr>";
    i++;}
```
● Be careful of infinite loops!

### **Break and Continue**

- The break statement "jumps out" of a loop and continues to execute the code after the loop
- The continue statement "jumps over" one iteration in the loop

```
//jumps out of the loop of the value is 3
for (i = 0; i < 10; i++) {
 if (i == 3) { break; }
 text += "The number is " + i + "<br>":
}
//skips over the value 3
for (i = 0; i < 10; i++) {
 if (i == 3) { continue; }
 text += "The number is " + i + "<br>";
}
```
### **Form Validation**

● We can use JavaScript to check if a form is filled out correctly

```
function validateForm() {
  var x = document.forms["myForm"]["fname"].value;
 if (x == "") {
     alert("Name must be filled out");
    return false;
 }
}
```
<form name="myForm" action="/action\_page.php" onsubmit="return validateForm()" method="post"> Name:  $\langle$ input type="text" name="fname"> <input type="submit" value="Submit"> </form>

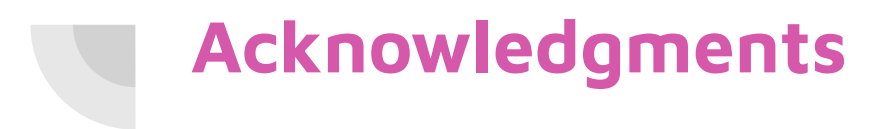

Thanks to:

● Ms. Lola Piper for sponsoring our club and guidance